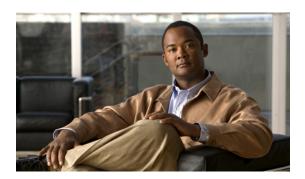

## Applying an ACL as a VACL

You can apply an IP ACL as a VACL. For information about how to create a VACL using an IPv4 or IPv6 ACL, see the "Creating or Changing a VACL" section on page 12-3.